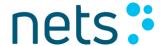

Documentation

# Nets Rights Management (Attribute Service)

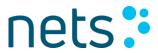

### **Contents**

| 1             | Introduction                          |   |
|---------------|---------------------------------------|---|
|               | 1.2 Example of using attributes       |   |
|               | 1.3 Who creates the attributes?       |   |
|               | 1.4 Who can use attributes?           |   |
|               | 1.5 Who needs attributes?             |   |
|               | 1.6 Enquiries about attributes        |   |
|               | 1.7 Validation of attribute content   |   |
| 2             | Exchange of attributes                | 6 |
|               |                                       | - |
| 3             | Create/remove attributes              | 6 |
|               | 3.1 Who can create/remove attributes? | 6 |
|               | 3.2 Ordering new attributes           |   |
|               | 3.3 Removing existing attributes      | 6 |
| 4             | Attribute web service                 | 7 |
| •             | 4.1 Operations and input parameters   |   |
|               | 4.1.1 publishAttribute                |   |
|               | 4.1.2 endPublishAttribute             |   |
|               | 4.1.3 getAttribute                    | 7 |
|               | 4.1.4 getAttributes                   | 8 |
|               | 4.1.5 verifyAttribute                 | 8 |
|               | 4.2 WSDL                              | 9 |
|               | 4.3 Return values                     | 0 |
| 5             | Contact information                   | 0 |
|               |                                       |   |
|               |                                       |   |
|               |                                       |   |
| List of       | of illustrations                      |   |
|               |                                       |   |
| Illustration1 | : Example of attribute lookup         | 5 |

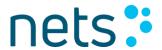

## **Version history**

| 19-12-2008 | First draft                                    | KNS   |
|------------|------------------------------------------------|-------|
| 11-11-2011 | Updates                                        | PKRIS |
| 02-05-2012 | Issuer and WSDL for test og prod added         | KNS   |
| 11-11-2014 | WSDL and Service endpoint, contact information | KMAIB |

## **List of appendices**

Appendix 1 Order form

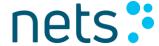

#### 1 Introduction

#### 1.1 What is Attribute Service?

The Attribute Service – also known as Nets Rights Management – makes it possible for companies to assign attributes (roles or rights) to employees with employee certificates.

Attributes are allocated in the administrator's self-service system – the system used to create and administer employee certificates. In practical terms, the administrator locates the employee and links the relevant attributes to the employee's employee certificate. The link is made in a special area of the self-service system.

The service provider defines:

- · which attributes should be accessible, and
- which companies (CVR numbers) should be able to see and select the attribute in the selfservice system.

Companies are not charged for assigning and using attributes. The service provider pays for the set-up and operation of the Attribute Service.

#### 1.2 Example of using attributes

An employee needs to report pension information to your pension fund on behalf of the company.

The pension fund uses the Attribute Service to make available an attribute called "Pensions notifier", for example. The company's administrator (Local Registration Authority – LRA) assigns this attribute to one of the company's employees by linking the attribute with the particular employee's employee digital signature. When the employee tries to access the pension fund's online service to report pension information using the employee digital signature, the pension fund will be able to verify whether the necessary attribute has been linked to the employee in question. If so, access is granted to report pension information on behalf of the company in question.

Any other employee without this attribute would be rejected by the pension fund.

#### 1.3 Who creates the attributes?

Various companies and public authorities make attributes available to other parties by agreement with Nets DanID.

#### 1.4 Who can use attributes?

Some attributes are only made available to selected CVR numbers, while other attributes are visible and can be selected by any CVR numbers that have employee digital signatures. If the attribute

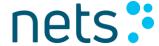

is visible to the administrator during self service, the company will be able to use it. It is usually possible to link the same attributes to one or more employees.

#### 1.5 Who needs attributes?

The need to use attributes is governed by the services, facilities, etc., that the company's employees need to use. Normally, the service provider (e.g. the pension fund, in the above example) will notify the company that a specific attribute needs to be linked to an employee digital signature in order to be able to use the service.

#### 1.6 Enquiries about attributes

Nets DanID protects a specified attribute (namespace) from delivery to undesirable service providers, as follows:

- An attribute can be available to all service providers for lookup
- An attribute can be available for lookup by the specified service provider in accordance with an agreement between Nets DanID and the attribute owner
- An attribute can be available to all application service providers for verification
- An attribute can be available for verification by the specified service provider in accordance with an agreement between Nets DanID and the attribute owner

#### 1.7 Validation of attribute content

Nets DanID validates attribute syntax, but does not otherwise verify the contents or values of assigned attributes.

It is up to the company/LRA and the service provider to establish the necessary trust in relation to attribute content.

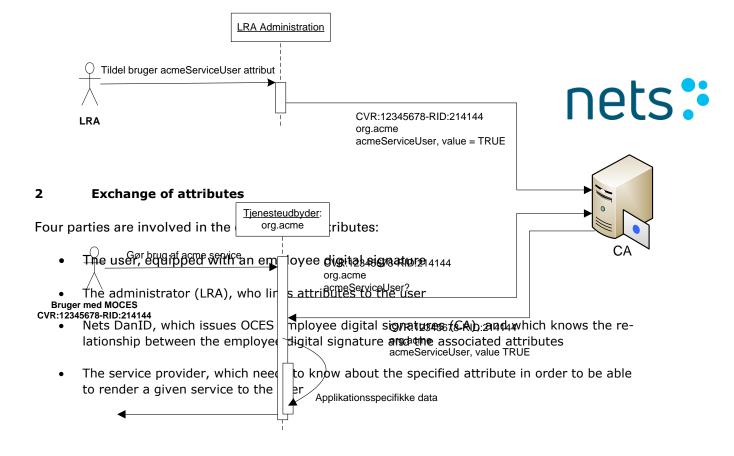

Illustration1: Example of attribute lookup

#### 3 Create/remove attributes

#### 3.1 Who can create/remove attributes?

Nets DanID maintains a "list" of individuals permitted to administer attributes on behalf of the organisation in question. As a rule, the list includes all registered administrators (LRA) for the organisation in question. Additional names can be added at the time of entering into the agreement.

Only someone who is already on the list can add or remove another individual. Notifications concerning this must be e-mailed. The e-mail must be digitally signedusing the employee digital signature of the employee in question.

#### 3.2 Ordering new attributes

The order form available from Nets DanID support must be used to order new attributes.

Nets DanID will contact the requesting party if the attribute is complex and its functionality needs confirming.

#### 3.3 Removing existing attributes

To have existing attributes removed, please e-mail Nets DanID.

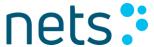

#### 4 Attribute web service

The attribute web service is made available to service providers by Nets DanID.

Below is a brief description of the available operations.

#### 4.1 Operations and input parameters

#### 4.1.1 publishAttribute

The *publishAttribute*operation allows a service provider to make an attribute visible to LRAs in a specified company.

Input values: The attribute ID, the company's CVR number.

#### 4.1.2 endPublishAttribute

The *endpublishAttribute* operation allows the service provider to make an attribute invisible to LRAs in a specified company.

Input values: The attribute ID, the company's CVR number.

#### 4.1.3 getAttribute

The *getAttribute* operation allows the service provider to ask for the value of a given attribute for a given employee.

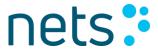

Input: The attribute ID, the subjectSerialNumber of the employee's certificate.

#### 4.1.4 getAttributes

The *getAttributes* operation allows the service provider to undertake multiple *getAttribute* calls in a single call.

Input: list of the input for getAttributes

#### *4.1.5 verifyAttribute*

The *verifyAttribute* operation allows the service provider to verify the value of a given attribute for a given employee.

Input: the attribute ID, the attribute value, the subjectSerialNumber of the employee's certificate.

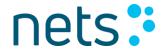

#### 4.2 WSDL

#### Test environment

WSDL: <a href="https://ws-erhverv.pp.certifikat.dk/attributeservice-serviceprovider-server/?WSDL">https://ws-erhverv.pp.certifikat.dk/attributeservice-serviceprovider-server/?WSDL</a>
Service endpoint: <a href="https://ws-erhverv.pp.certifikat.dk/attributeservice-serviceprovider-server">https://ws-erhverv.pp.certifikat.dk/attributeservice-serviceprovider-server</a>
Service endpoint: <a href="https://ws-erhverv.pp.certifikat.dk/attributeservice-serviceprovider-serviceprovider-serviceprovide

#### Production environment

WSDL: <a href="https://ws-erhverv.certifikat.dk/attributeservice-serviceprovider-server/?WSDL">https://ws-erhverv.certifikat.dk/attributeservice-serviceprovider-server/?WSDL</a>
Service endpoint: <a href="https://ws-erhverv.certifikat.dk/attributeservice-serviceprovider-server">https://ws-erhverv.certifikat.dk/attributeservice-serviceprovider-server</a>

Issuer is "TRUST 2408"

| WS call             | Input parameter                                                                                           | Description                                                                                                    |
|---------------------|----------------------------------------------------------------------------------------------------|----------------------------------------------------------------------------------------------------|
| publishAttribute    | Attribute ID  Company CVR number                                                                          | The <i>publishAttribute</i> operation allows a service provider to make an attribute visible to LRAs in a specified company.        |
| endPublishAttribute | Attribute ID  Company CVR number                                                                          | The <i>endpublishAttribute</i> operation allows the service provider to make an attribute invisible to LRAs in a specified company. |
| getAttribute        | Attribute ID  The subjectSerialNumber of the employee's certificate, e.g.  CVR:30808460-RID:1256293651992 | The <i>getAttribute</i> operation allows the service provider to ask for the value of a given attribute for a given employee.       |
| getAttributes       | List of the input for getAttrib-<br>ute                                                                   | The <i>getAttributes</i> operation allows the service provider to undertake multiple <i>getAttribute</i> calls in a single call.    |
| verifyAttribute     | Attribute ID Attribute value                                                                              | The <i>verifyAttribute</i> operation allows the service provider to verify                                                          |

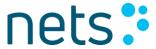

| The subjectSerialNumber of | the value of a given attribute for a |
|----------------------------|--------------------------------------|
| the employee's certificate | given employee.                      |

#### 4.3 Return values

The following self-explanatory return values are supported for each call to the web service:

STATUS\_OK = 0

UNKNOWN\_ATTRIBUTE = 101

REFERRAL\_ATTRIBUTE = 102

LOOKUP\_NOT\_ALLOWED = 103

VERIFICATION\_NOT\_ALLOWED = 104

ISSUER\_NOT\_SUPPORTED = 105

UNKNOWN\_USER = 106

ATTRIBUTE\_NOT\_CONFIGURED\_FOR\_USER = 107

STATUS\_ERROR = 108

VALUE\_NOT\_VERIFIED = 109

#### 5 Contact information

Nets DanID can be contacted concerning attributes using the web formula: <a href="http://www.nets.eu/dk-da/Service/kundeservice/nemid-tu/Pages/Contact-NemID-serviceprovider-support.aspx">http://www.nets.eu/dk-da/Service/kundeservice/nemid-tu/Pages/Contact-NemID-serviceprovider-support.aspx</a>